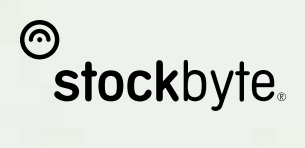

# votre**guide**

TOUT CE QUE VOUS AVEZ BESOIN DE SAVOIR SUR L'UTILISATION DES IMAGES

# **Stock**byte. The contenual of the contenual of the contenual of  $\alpha$

Cher utilisateur,

Merci d'avoir choisi Stockbyte. Vous êtes parmi une communauté internationale en expansion de professionnels du design et de la publication qui ont fait confiance à la créativité et la qualité des images Stockbyte depuis 1977.

Nos talentueux créateurs pensent et créent ces images, fournissant des solutions visuelles répondant aux besoins changeants de nos utilisateurs. Les photographes Stockbyte, les directeurs artistiques et les équipes de production créent constamment de nouvelles images dans nos studios et en extérieurs dans le monde entier. La confiance placée en nous par beaucoup de sociétés leaders dans le monde, pour leur fournir des images contemporaines de premier choix, est notre principal atout.

De nos idées, nous avons soigneusement créé des images en studio ou à l'extérieur. En utilisant des scanners de pointe et des techniques de gestion de la couleur nous avons capturé celle-ci de façon à assurer la meilleure qualité et le minimum de problèmes techniques.

Ce guide couvre des questions de base sur la technique et les licences. Si vous avez besoin d'une aide supplémentaire, nous sommes là pour vous aider. Vous trouverez de nombreuses réponses à www.stockbyte.com ou en nous envoyant un courrier électronique à info@stockbyte.com. Des experts ayant des années d'expérience sont à votre disposition si vous rencontrez des difficultés.

Notre but est que nos images répondent et aillent au-delà de vos besoins. Si, pour une quelconque raison que ce soit, vous n'êtes pas satisfait ou si vous désirez nous faire part d'une idée, n'hésitez pas à me contacter directement.

Fourformly

Jerry Kennelly Fondateur et Président de Stockbyte *jerryk@stockbyte.com*

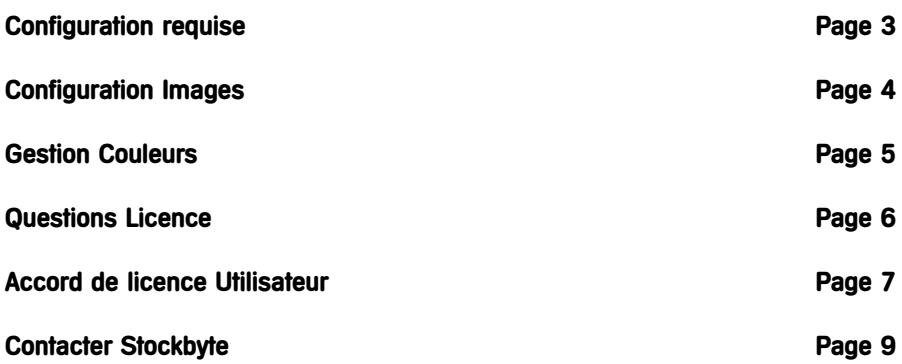

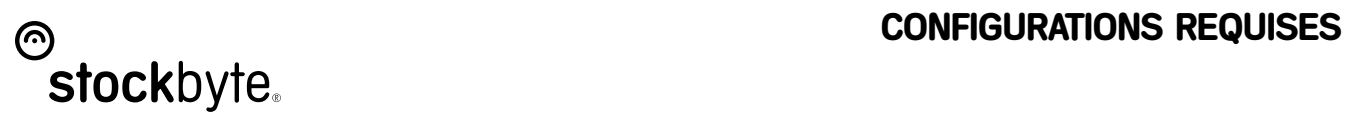

# **Configuration requise Macintosh**

Pour utiliser les images Stockbyte vous avez besoin du matériel et des logiciels suivants:

- un ordinateur Apple®Macintosh avec un processeur 68030 (ou plus) ou un Power Macintosh®
- 32 Mo minimum de RAM
- 100 Mo d'espace disponible sur le disque dur
- Version 6.07 ou plus du logiciel Apple System
- un lecteur de CD-ROM
- Un logiciel Foreign File Access ( fourni avec la plupart des lecteurs de CD-ROM)
- Un moniteur couleur à 8 bit

Toutefois pour une utilisation performante nous vous recommandons de combiner les logiciels et le matériel suivant:

- Un ordinateur Power Macintosh G3 ou plus
- 64 Mo minimum de RAM
- Minimum de 500 Mo d'espace disponible sur le disque dur
- Version 7.0 ou plus du logiciel Apple System
- Un moniteur couleur à 24 bit, de préférence calibré .

### **Configuration requise Windows**

Pour utiliser les images Stockbyte vous avez besoin du matériel et des logiciels suivants:

- Un processeur Intel®80486 ou plus
- Microsoft®Windows®3.1 ou plus
- 32 Mo minimum de RAM
- Minimum de 100 Mo d'espace disponible sur le disque dur
- Une carte vidéo VGA

Pour une utilisation performante Stockbyte recommande les logiciels et le matériel suivants:

- Un ordinateur Pentium II® ou plus
- Windows®95 ou Windows NT® 4.0 ou plus
- 64 Mo minimum de RAM
- Minimum de 500 Mo d'espace disponible sur le disque dur
- Une carte vidéo AGP de haute définition avec 2 Mo ou plus de vidéo RAM

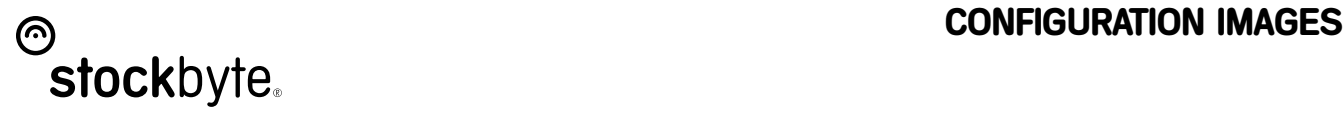

# **Ce qui est compris**

Ce CD contient chaque image dans la taille/ le format suivant.

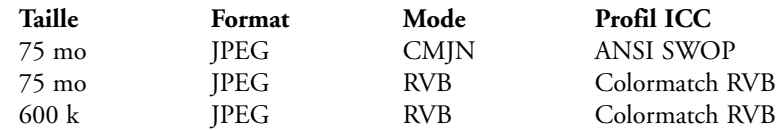

Sont aussi inclus:

- un guide imprimé des images
- une carte des produits Stockbyte
- Navigateur Extensis Portfolio™

## **Utiliser les images**

La façon dont les logiciels d'édition d'images traite les fichiers compréssés de haute définition JPEG varie, donc nous vous recommandons de copier les images dont vous avez besoin sur votre disque dur ou serveur et de les convertir en format TIFF en utilisant une application d'édition d'images telle que Adobe Photoshop®.

## **Utiliser le Navigateur d'Extensis Portfolio™**

Vous trouverez une version du navigateur d'Extensis Portfolio™ sur CD. Cela vous donne un index visuel du contenu du disque. Vous y accedez en cliquant sur l'îcone Browser.fdb. Ce logiciel vous permet de naviguer sur les images et de rechercher par mot-clé un concept ou un thème particulier. De la documentation supplémentaire sur Extensis Portfolio™ est disponible dans le dossier Portofolio du CD.

## **Utiliser les tracés détourage**

Les images des Séries Objets Stockbyte contiennent des tracés de détourage permettant la séparation de l'image de son fond. Toutes les applications ne permettent pas d'avoir des tracés de détourage dans des fichiers JPEG. Une solution à ceci est de convertir l'image en format EPS (encapsulated Postscript®) qui reconnait les tracés de détourage, en utilisant soit Adobe Photoshop® soit tout autre logiciel d'édition d'images.

# s **GESTION COULEURS**

# **Images CMJN**

Les images de haute définition de 75 Mo sont optimisées pour une impression quatre couleurs. Les images ont été créées pour répondre aux spécifications de ANSI SWOP, un système d'impression standard reconnu mondialement pour les presses web et les presses offset utilisant du papier brillant.

Quand on utilise d'autres papiers, combinaisons d'encres ou conditions d'impression telle que flexographie ou les presses web de journaux, l'image doit être ajustée ou une nouvelle image CMJN doit être créée à partir de l'image 75 Mo RVB en utilisant un profil ICC adéquat pour les conditions d'impression.

# **Images RVB**

Les images RVB sont fournies en Colomatch RVB, un espace de couleurs de grande gamme qui permet une grande flexibilité pour la conversion en d'autres formats. Cette taille d'image est idéale pour l'édition d'images et le web, la télévision et les multimédia. En travaillant dans la gestion de couleurs, le fichier RVB de 75 Mo doit être utilisé pour créer des images CMJN en utilisant le profil ICC adéquat.

# **Visionner les images**

Nous vous recommandons de calibrer votre écran en utilisant un outil de calibrage. En utilisant les outils de gestion de couleurs disponibles dans Adobe Photoshop 5.0 et plus, il est possible de choisir un espace couleur dans lequel vous pouvez visionner les images. En réglant les couleurs d'images RVB à Colormatch RVB et CMJN à ANSI SWOP, vous verrez ces images dans leur véritable espace couleur.

# **Obtenir des niveaux de couleur élevés**

Pour des applications où la couleur est primordiale, nous vous recommandons de trouver un profil exact pour l'appareil final et tout système intermédiaire de vérification que vous avez l'intention d'utiliser. Vous pouvez compter sur ce profil pour vérifier les résultats imprimés sur votre écran et pour convertir efficacement les images d'un espace couleur à un autre, c.à.d. de Colormatch RVB à l'espace couleur de votre imprimante. L'obtention de la meilleure couleur se fait grâce à la connaissance de la capacité de votre procédé ou appareil à reproduire les couleurs. Chaque appareil a la capacité de produire une certaine gamme de couleurs - cette "spécificité" se voit mieux en utilisant un profil ICC qui vous donnera des aperçus avant impression et des résultats imprimés prévisibles.

De nombreux fabricants d'ordinateurs et d'imprimantes grand format fournissent des profils ICC pour leurs appareils de couleurs. Toutefois pour des procédés d'impression sur presses, il est souvent nécessaire d'imprimer un test en utilisant le débit exact, le papier, l'encre, et les conditions d'impression que vous utiliserez régulièrement et en utilisant un spectrophotomètre et un logiciel de calcul de profils ICC. Ceci vous procure un profil ICC pour votre procédé d'impression. Des épreuves peuvent ainsi être produites sur des imprimantes à jet d'encre, vous donnant des épreuves extrêmement claires simulant le résultat imprimé final.

# **Stock**byte. The stock of the stock by the stock by the stock by the stock by the stock by the stock by the stock by the stock by the stock by the stock by the stock by the stock by the stock by the stock by the stock by t

# **Que signifie l'expression "sans droits d'auteur" ?**

L'expression sans droits d'auteur signifie que l'utilisateur ne doit pas payer de droits au photographe ou au mannequin pour les images sous licence Stockbyte. C'est un paiement unique pour la licence permettant un usage illimité des images selon les termes de l'Accord de Licence.

Les images achetées à Stockbyte peuvent être utilisées partout, à tout moment et sous toute forme y compris :

- sites web
- en ligne et dans des dessins multimédia
- campagnes de publicité et promotion
- brochures et présentations
- matériel de présentation maquette pour des clients
- éditorial
- pages intérieures et couverture de livres
- emballage de logiciels, d'albums de musique, de CD, de cassettes audio et vidéo.
- calendriers, cartes de voeux et posters
- foires commerciales, posters, panneaux d'affichage et expositions
- produits destinés à la revente

Cependant, l'utilisateur NE PEUT distribuer les images à une tierce partie sans avoir achetée une licence complémentaire de Stockbyte. L'utilisation des images Stockbyte à des fins pornographiques, diffamatoires, litigieuses ou illégales est interdite. Il y a d'autres conditions importantes relatives à la licence. Veuillez lire attentivement la totalité de votre accord de licence. L'utilisation de l'image sous-entend que vous acceptez tous les termes de la Licence.

*N'hésitez pas à contacter Stockbyte directement si vous avez des questions.*

### **Avec qui puis-je partager les images Stockbyte ?**

Les images Stockbyte peuvent être partagées parmi 9 personnes nommées de votre organisation. Au delà de 9 personnes, contactez - nous pour obtenir une licence supplémentaire.

### **Que signifie l'expression "mannequin libre de droits" ?**

Cette expression signifie que nous avons obtenu le consentement de tous nos mannequins pour l'utilisation des images en accord avec les termes de notre Accord de Licence.

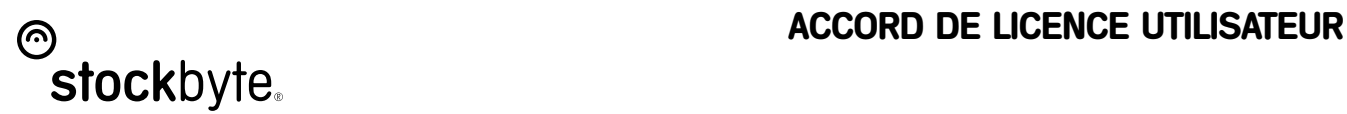

Le PRESENT ACCORD entre en vigueur le jour de l'achat ENTRE d'une part la société STOCKBYTE de Tralee, soit la "Société" dans la présente et d'autre part, vous, l'utilisateur, soit le "Titulaire de licence" ou "Titulaire" dans la présente. Attendu que vous avez payé le forfait d'accord de licence et que vous avez accepté d'être tenu par les termes et les conditions du présent Accord, Stockbyte accepte de vous autoriser à utiliser la ou les images en vertu des dispositions dudit Accord et conformément aux termes et conditions suivants :

### **1. Accord de droits**

1.1. En vertu des devoirs, des garanties et des engagements du Titulaire stipulés dans le présent Accord, et sous réserve et condition que lesdits devoirs, garanties et engagements seront exécutés et respectés, intégralement et opportunément, la Société accorde au Titulaire une licence d'utilisation non transférable et non exclusive sur les images photographiques et les données s'y rapportant.

1.2. La ou les images peuvent être consultées et utilisées par le biais d'un réseau informatique par le Titulaire de la licence et jusqu'à neuf personnes employées par l'entité désignée ayant acheté cette ou ces images.

Pour la ou les utiliser sur un réseau de plus grande taille, une licence supplémentaire est nécessaire

### **2. Garanties de la Société**

La Société et le Titulaire garantissent, acceptent et s'engagent à observer les dispositions suivantes : 2.1. A la connaissance de la Société, les oeuvres photographiques qui font l'objet du présent Accord ne sont ni diffamatoires, ni obscènes, ni blasphèmatoires et n'enfreignent aucun droit d'auteur, ni autre droit à la propriété intellectuelle ou droit de propriété appartenant à des tiers. Toutefois, aucune poursuite ne pourra être engagée à l'encontre de la Société au cas où il serait jugé ou prouvé que lesdites oeuvres photographiques seraient diffamatoires, obscènes ou blasphématoires ou en cas de violation des droits de tout tiers.

2.2. La Société garantit que les permis et consentements requis relatifs à l'exploitation des personnes et des individus figurant dans lesdites oeuvres photographiques ont tous été obtenus. Toutefois lesdits permis se rapporteront exclusivement et expressément aux activités et aux emplois autorisés en vertu des termes du présent Accord tels qu'ils sont énoncés ci-dessus. De surcroît, il ne pourra être ni porté plainte, ni intenté de procès, quelle qu'en soit la nature, à l'encontre de la Société dans le cadre du présent Accord en ce qui concerne l'emploi de ces images. Par ailleurs, aucune responsabilité ne pourra être imputée à la Société en ce qui concerne les actions, omissions ou erreurs que le Titulaire ferait dans le but de se conformer aux conditions du présent Accord.

### **3. Rémunération**

3.1. Le Titulaire accepte de payer au préalable les redevances relatives à l'autorisation de l'emploi des images photographiques et des données, comme il a été convenu en vertu des termes du présent Accord, avant toute utilisation desdites images ou données.

3.2. Le Titulaire garantit, s'engage à respecter et accepte le fait que toute permission d'utilisation des oeuvres photographiques, faisant l'objet du présent Accord n'entrera en vigueur qu'une fois que la Société aura reçu la rémunération convenue. De surcroît, le Titulaire accepte intégralement n'avoir aucun droit d'exploiter lesdites oeuvres photographiques, quelle qu'en soit la nature, avant que ladite rémunération n'ait été versée.

### **4. Garanties du Titulaire**

Le Titulaire garantit, confirme et accepte les faits suivants :

4.1. Les droits de propriété, les droits d'auteur et de titre concernant et afférent aux oeuvres et auxdits documents photographiques seront tous expressément reconnus appartenir à la Société et exclusivement assujetis à la licence non exclusive et non transférable contenue dans le présent Accord, qui ne confère au Titulaire aucun droit d'auteur ni de droit à la propriété, quelle qu'en soit la nature, , hormis les emplois spécifiés dans le présent Accord.

4.2. Le Titulaire utilisera les oeuvres photographiques d'une manière et dans un contexte acceptés par laSociété, et, comme il l'est stipulé dans le présent Accord, ne devra en aucun cas, par action ou par omission, ni nuire ou porter préjudice aux droits d'auteur des oeuvres photographiques, ni violer le droit moral, ni traiter les oeuvres ou les documents photographiques d'une manière, susceptible de permettre à des tiers d'obtenir des privilèges ou des droits, qu'elle qu'en soit la nature, incompatibles avec les droits de la Société. De surcro"t, lesdites oeuvres photographiques ne devront être soumises à aucune surimpression, insertion, transposition, ni à aucun fondu ou rajout. Par ailleurs, ces oeuvres ne pourront être ni altérées, ni déformées de quelque manière qui soit, ni utilisées de façon blessante, offensive, blasphématoire, diffamatoire, obscène ou pornographique. Aucune partie, aucun segment, ni morceau d'image photographique ou de donnée, aussi réduit soit-il, ne pourra être utilisé ou fondu avec d'autres images ou oeuvres d'art dans le but de créer toute nouvelle imagesusceptible d'être jugée blessante, offensive, blasphématoire, diffamatoire, obscène ou pornographique.

*Continué à page 8*

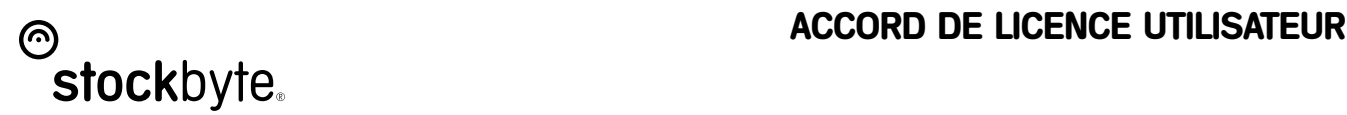

### *...continué de la page précédente*

4.3. Le Titulaire garantira que toutes les épreuves des oeuvres et des documents photographiques publiés et distribués par ses soins contiendront des notes de droits d'auteur ainsi qu'une liste intégrale et précise des participants et des remerciements. Il s'assurera également que les droits d'auteurs des oeuvres en question sont retenus par la Société et que des reproductions seront permises par la Société sur licence limitée.

4.4. Le Titulaire sera tenu de faire parvenir à la Société les détails pertinents au moment où il deviendra conscient de toute plainte ou de toute menace de plainte concernant lesdites oeuvres photographiques.

4.5. Le Titulaire gardera à tout moment l'intégralité du contr™le et de la possession des oeuvres et des documents photographiques, assurera la protection de ladite documentation et prendra des mesures pour empêcher que lesdites oeuvres ne soient détenues par des tiers non habilités par le présent Accord.

4.6. Le Titulaire indemnisera et continuera à indemniser la Société en ce qui concerne toute action, poursuite, plainte, exigence, tout frais (y compris tout frais juridique encouru en bonne et due forme et tout frais de compensation et débours versés par le Titulaire sur l'avis de son conseiller financier dans le but d'établir tout compromis ou de régler tout différend), tous dommages et intérêts issus, directement ou indirectement, de toute rupture de contrat ou de non respect des engagements, garanties et responsabilités du Titulaire stipulés dans le présent Accord.

4.7. Le Titulaire garantit et s'engage à ne pas assigner ou autoriser l'emploi d'oeuvres et de documents photographiques ou de toute image, intégrale ou partielle, à toutes fins autres que celles spécifiquement convenues entre la Société et le Titulaire en vertu du présent Accord. Le Titulaire ne pourra notamment ni emprunter, ni louer, ni transférer, ni prétendre vouloir transférer le droit d'utilisation des documents ou des images photographiques de quelque manière qui soit à toute autre personne ou entité.

4.8. Le Titulaire reconna"t que la Société fournit des oeuvres et des documentations photographiques "en l'état" et que la Société ne garantit en aucun cas, expressément ou implicitement, ni la nature commerciale, l'à-propos, le type ou la qualité de l'image en question, ni leur compatibilité avec tout autre service. La Société ne sera pas tenue responsable des dommages, directs ou indirects, conséquents ou incidents, issus de l'emploi desdites oeuvres photographiques, dans les limites du présent Accord ou autres.

4.9. Le Titulaire accepte et garantit que l'emploi des images photographiques et des données n'enfreindra en aucun cas les droits des tiers, quelle qu'en soit la nature, toute responsabilité relative à la violation des droits des tiers, quelle qu'en soit la nature, étant imputable au Titulaire.

### **5. Détermination**

Selon cet accord le refus d'honorer des obligations constituera un renoncement de la part du titulaire si:

5.1. Le Titulaire ne règle pas, dans un délai de deux semaines faisant suite à l'échéance du paiement, les sommes dont il est redevable en vertu du présent Accord.

5.2. Le Titulaire ne respècte pas l'un des termes du présent Accord.

5.3. L'une des représentations du Titulaire s'avère incorrecte.

5.4. Le Titulaire est déclaré ou devient insolvable ou fait faillite, ou si le Titulaire est mis en examen judiciaire ou en liquidation.

La Société se réserve le droit d'accepter ce renoncement venant du Titulaire, de résilier cet Accord de licence sur le champ et d'exiger le renvoi immédiat de l'intégralité des oeuvres et des documents photographiques, quel que soit le format dans lequel ils auront été tant fournis ou maintenus, que créés ou produits par le Titulaire.

### **6. Divers**

6.1. Les dispositions du présent Accord seront régies par et interprétées conformément à la législation irlandaise dont les tribunaux constitueront les tribunaux de juridiction du présent Accord.

6.2. Le présent Accord contient l'entente intégrale entre les parties et annule toutes dispositions et engagements préalables, écrits ou verbaux, relatifs aux affaires qui font l'objet du présent Accord et ne pourra pas être changé, sauf par le biais d'un écrit signé par toutes les parties au présent Accord.

Ce contrat en langue française est une traduction : en cas de litige, le contrat qui prévaut est le contrat original en langue anglaise.

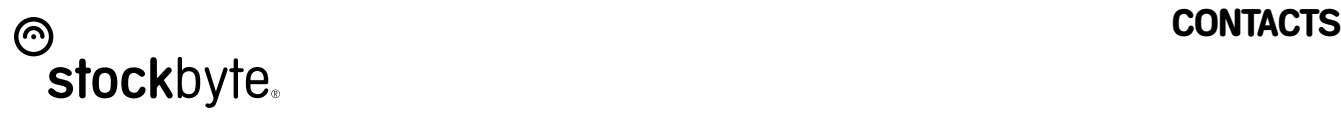

## **Contacter Stockbyte™**

### **Numéro gratuit**

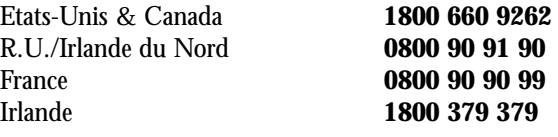

### **International**

# **Des Etats-Unis**

Téléphone **011 353 66 71 49300** Fax **011 353 66 71 80376**

### **Europe**

Téléphone **++353 66 7149300** Fax **++ 353 66 71 80376**

**Web** http://www.stockbyte.com

### **email**

info@stockbyte.com

### **Siège Social**

Stockbyte, Kerry Technology Park, Tralee, County Kerry, Irlande.

Stockbyte™ est une marque de Star Media Ltd. Toutes les autres marques et logos sont la propriété de leurs possesseurs respectifs.

© 2001 Star Media Ltd. Tous droits réservés.

Produit dans l'Union Européenne.